## Fichier:FEUERLÖSCHER fonctionnement.png

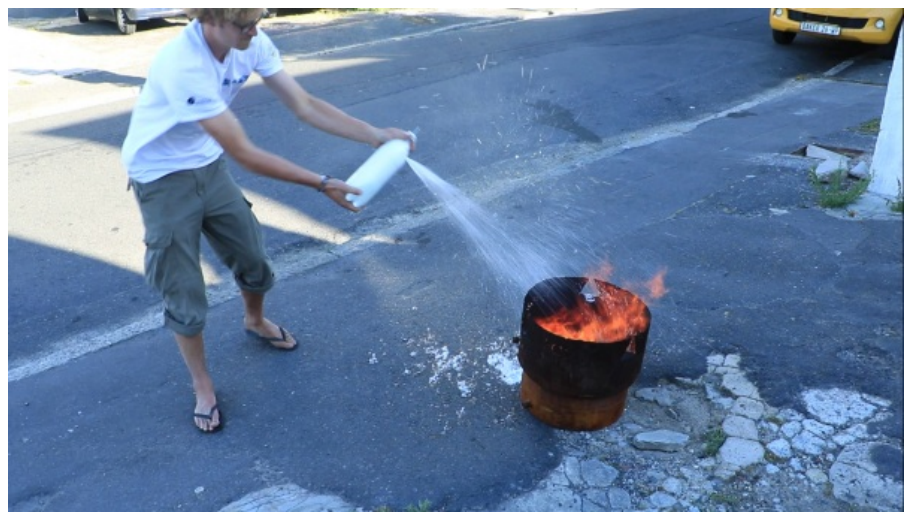

Pas de plus haute résolution disponible.

[FEUERLÖSCHER\\_fonctionnement.png](https://wiki.lowtechlab.org/images/3/34/FEUERL%25C3%2596SCHER_fonctionnement.png) (600 × 337 pixels, taille du fichier : 389 Kio, type MIME : image/png) File uploaded with MsUpload on [Spécial:AjouterDonnées/Tutorial/FEUERLÖSCHER](https://wiki.lowtechlab.org/wiki/Sp%25C3%25A9cial:AjouterDonn%25C3%25A9es/Tutorial/FEUERL%25C3%2596SCHER)

## Historique du fichier

Cliquer sur une date et heure pour voir le fichier tel qu'il était à ce moment-là.

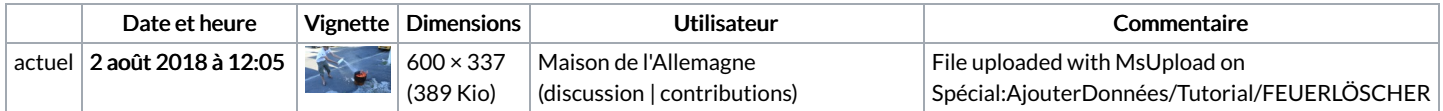

Vous ne pouvez pas remplacer ce fichier.

## Utilisation du fichier

Le fichier suivant est un doublon de celui-ci (plus de [détails](https://wiki.lowtechlab.org/wiki/Sp%25C3%25A9cial:Recherche_fichier_en_double/FEUERL%25C3%2596SCHER_fonctionnement.png)) :

[Fichier:FEUERLÖSCHER](https://wiki.lowtechlab.org/wiki/Fichier:FEUERL%25C3%2596SCHER_util4.png) util4.png

La page suivante utilise ce fichier :

[FEUERLÖSCHER](https://wiki.lowtechlab.org/wiki/FEUERL%25C3%2596SCHER)